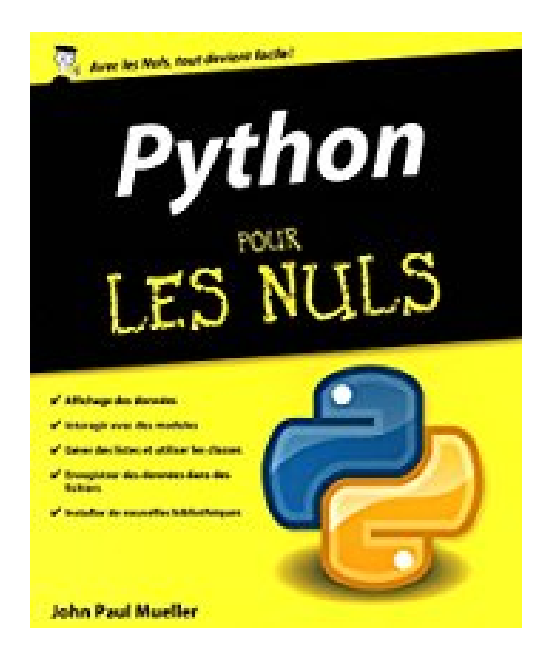

# **Python pour les Nuls**

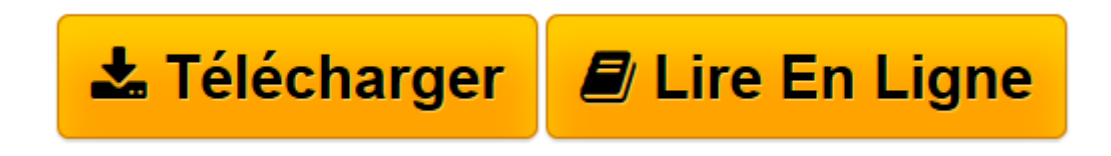

[Click here](http://bookspofr.club/fr/read.php?id=2754083219&src=fbs) if your download doesn"t start automatically

# **Python pour les Nuls**

John Paul MUELLER

## **Python pour les Nuls** John Paul MUELLER

Avec ce livre, débutez avec le puissant et dynamique langage de programmation Python, même si vous n'avez jamais écrit une ligne de code ! Grâce à son immense expérience de programmation, l'auteur, John Paul Mueller, vous guide pas à pas dans la logique et la syntaxe de Python pour vous permettre de commencer à programmer tout en vous fournissant de multiples exemples provenant du monde réel. Parlez le langage de votre ordinateur - Découvrez en quoi la programmation n'est qu'une forme de communication, comprenez pourquoi Python est si cool, et écrivez vos premières applications. Commencez à dialoguer avec le monde - Apprenez à enregistrer et à modifier des informations, à afficher les données, à gérer des listes ou encore à prendre des décisions simples avec les instructions if ou for . Progressez avec Python - Sachez interagir avec des modules, travailler avec des chaînes de caractères, gérer des listes, créer et utiliser des classes, et collecter toutes sortes de données. Le ciel est votre limite - Accédez au niveau suivant, et commencez à réaliser des tâches avancées, comme enregistrer des fichiers de données ou envoyez des emails. Devenez un pro de Python - Trouvez d'incroyables ressources, des outils qui viennent compléter votre vie avec Python, et bien plus encore. Découvrez comment : Comparer Python à d'autres langages de programmation ; Trouver des explications sur la manière dont Python fonctionne ; Créer des applications Python utiles ; Interagir avec Python ; Créer et utiliser des fonctions ; Gérer les erreurs ; Effectuer des tâches avancées ; Trouver des ressources supplémentaires ; Installer de nouvelles bibliothèques.

**[Télécharger](http://bookspofr.club/fr/read.php?id=2754083219&src=fbs)** [Python pour les Nuls ...pdf](http://bookspofr.club/fr/read.php?id=2754083219&src=fbs)

**[Lire en ligne](http://bookspofr.club/fr/read.php?id=2754083219&src=fbs)** [Python pour les Nuls ...pdf](http://bookspofr.club/fr/read.php?id=2754083219&src=fbs)

# **Téléchargez et lisez en ligne Python pour les Nuls John Paul MUELLER**

440 pages

Présentation de l'éditeur

Ce livre permettra à tous les programmeurs débutants ou les étudiants en informatique de découvrir les bases de la programmation en Python, un langage qui peut-être utilisé seul ou avec un autre langage comme le C par exemple.

## **Au programme :**

Comprendre la syntaxe du langage Python

Concevoir des programmes et simplifier le développement

Blocs de données, chaînes et dictionnaires

S'initier à la programmation procédurale et orientée objet

Biographie de l'auteur

**John Paul Mueller** a écrit plus de 95 livres ainsi que 300 articles dans différents domaines informatiques. Download and Read Online Python pour les Nuls John Paul MUELLER #L2SNZVFHD4J

Lire Python pour les Nuls par John Paul MUELLER pour ebook en lignePython pour les Nuls par John Paul MUELLER Téléchargement gratuit de PDF, livres audio, livres à lire, bons livres à lire, livres bon marché, bons livres, livres en ligne, livres en ligne, revues de livres epub, lecture de livres en ligne, livres à lire en ligne, bibliothèque en ligne, bons livres à lire, PDF Les meilleurs livres à lire, les meilleurs livres pour lire les livres Python pour les Nuls par John Paul MUELLER à lire en ligne.Online Python pour les Nuls par John Paul MUELLER ebook Téléchargement PDFPython pour les Nuls par John Paul MUELLER DocPython pour les Nuls par John Paul MUELLER MobipocketPython pour les Nuls par John Paul MUELLER EPub

## **L2SNZVFHD4JL2SNZVFHD4JL2SNZVFHD4J**